## **Franco-German Assistant Crack Free**

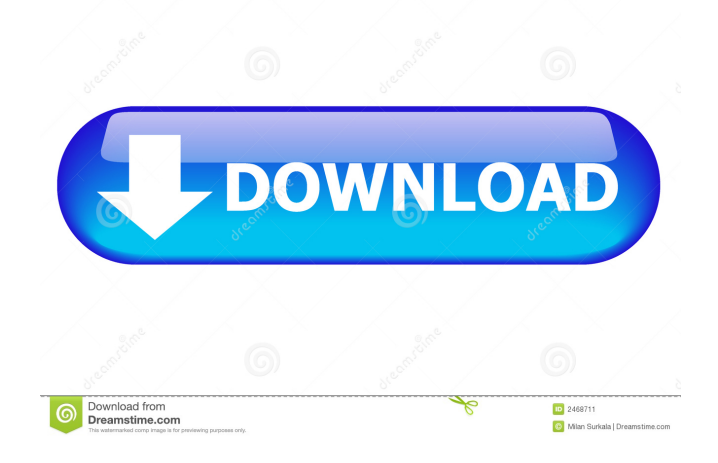

Franco-German Assistant is a useful utility that displays a toolbar at the top of your desktop and enables you to quickly add French and German characters into any Word processing software. With its AutoPaste feature, you can simply select the character you need, copy it to clipboard and automatically paste it anywhere you want. And, the toolbar allows you to: - Cut and copy any character of any language. - Add the selected character into the current document. - See its official website for more information, link in the installation guide below: Get in touch with me directly if you have any problem or suggestion! If you like this software, don't forget to rate it! Download: Franco-German Assistant is a useful utility that displays a toolbar at the top of your desktop and enables you to quickly add French and German characters into any Word processing software. With its AutoPaste feature, you can simply select the character you need, copy it to clipboard and automatically paste it anywhere you want. Franco-German Assistant Description: Franco-German Assistant is a useful utility that displays a toolbar at the top of your desktop and enables you to quickly add French and German

characters into any Word processing software. With its AutoPaste feature, you can simply select the character you need, copy it to clipboard and automatically paste it anywhere you want. And, the toolbar allows you to: - Cut and copy any character of any language. - Add the selected character into the current document. - See its official website for more information, link in the installation guide below: Get in touch with me directly if you have any problem or suggestion! If you like this software, don't forget to rate it! Download: Fraser Davidson traveled through France and Germany in the mid-19th century and shared his experiences in his book, Travels in France and Germany during the Years 1844-5. T... Fraser Davidson traveled through France and Germany in the mid-19th century and shared his

**Franco-German Assistant Crack+ Full Version**

- Provides German and French language support - AutoPaste feature allows you to copy a German or French character from the clipboard and automatically paste it anywhere you want to go - Useful utility with a wide range of functions, such as copying and pasting German and French characters, search and replace with German and French characters, regular expression search and replace, clipboard manager, display the German and French keyboard, and more - Supports copy, search, replace, cut, paste and other commands for all text editing utilities, including Word, Outlook, Powerpoint, Quicken, Impress, Excite, Internet Explorer, Mozilla Firefox, and other popular word processing and desktop text editing applications - Designed to work with Microsoft Word, MS Outlook, Microsoft PowerPoint, MS Impress, MS Excite, Google Chrome, Mozilla Firefox, and many other applications - Supports German, French, and English languages - Windows 98/ME/2000/XP/Vista/7/8/10 - Free update is available from the web site. Get the latest Version: Instructions on use: - Connect to the internet, download the update. - Copy the update into the folder FrancoGermanAssistant/Data/Update/ - Start the program and it will ask you to update the database. Click Update. - If you are not connected to the internet, you can download the latest database from the Download Center at Please see the online User's Guide for more information about features. \* Microsoft Excel 6.0/95/97/2000/XP/Vista/7/8/10 - This version is compatible with the newest Excel. \* Contact us for

support at info@francogermanassistant.com \* Version 1.2.0.2 is supported with Excel 2003/2007/2010 \* Downloading or installing the update from the web site will not work if your version of Excel is older than Excel 2002 or newer. Get the latest Version: Instructions on use: - Connect to the internet, download the update. - Copy the update into the folder FrancoGermanAssistant/Data/Update/ - Start the program and it will ask you to update the database. Click Update. 1d6a3396d6

Franco-German Assistant is a useful utility that displays a toolbar at the top of your desktop and enables you to quickly add French and German characters into any Word processing software. Features: • Support all windows systems: Windows XP, Windows 2000, Windows 2003, Windows Vista • Support more than 120 languages • Support French and German characters • Paste French and German characters anytime with one click • Supports Unicode (UTF-8) • Quick access French and German icons in the popup toolbar • Supports the new XP style menu in Vista • Easy to use and install What's new in version 1.2.7: • Fixed a bug that couldn't get the update file • Support add new languages What's new in version 1.2.6: • Added support for the Windows Vista Start menu • Fixed a bug that couldn't get the update file • Support add new languages • Improved the usage of the tool What's new in version 1.2.5: • Fixed a bug that couldn't get the update file • Support add new languages • Improved the usage of the tool What's new in version 1.2.4: • Added support for the Windows Vista Start menu • Fixed a bug that couldn't get the update file • Support add new languages • Improved the usage of the

tool What's new in version 1.2.3: • Fixed a bug that couldn't get the update file • Fixed a bug that could not get the update file What's new in version 1.2.2: • Fixed a bug that couldn't get the update file What's new in version 1.2.1: • Fixed a bug that couldn't get the update file What's new in version 1.2: • Added support for the Windows Vista Start menu • Fixed a bug that couldn't get the update file What's new in version 1.1.4: • Added support for the Windows Vista Start menu • Fixed a bug that couldn't get the update file What's new in version 1.1.3: • Added support for the Windows Vista Start menu • Fixed a bug that couldn't get the update file What's new in version 1.1.2: • Added support for the Windows Vista Start menu • Fixed a bug that couldn't get the update

**What's New In?**

Franco-German Assistant is a powerful utility designed to work with any Windows application and add French and German characters in any Text and Word processor. Easy to use, the program lets you insert special German and French characters with just a few clicks. It enables you to copy and paste any text with the special characters to the MS Word, Notepad, Notepad++, Excel, Outlook, etc. Additionally, the program comes with a search engine that can perform searches for words and phrases in any application. It enables you to quickly find the exact words you need or perform search in your files by different criteria. It is also possible to change the default font, font size and color of the program. You can also change the language of the program, display status bar and a lot of other settings that are very easy to use. There is no any limitation on how to use Franco-German Assistant. Franco-German Assistant Limitations: - Offline operation. - Save the program settings. - The support of the clipboard and command line parameters. - Do not support native spell checkers. - There is no any control on opening files on specific applications. - The program comes with a toolbar with a handful of buttons. - The search engine is not optimized. Usage notes: - The user is requested to wait for the Franco-German Assistant to initialize and load a language, or remove the language completely. - Open the Franco-German Assistant window and click on the "Help" button or right-

click on the Franco-German Assistant icon. - Right-click on the application's main window to show the menu. - Left-click on the Franco-German Assistant icon to open

a menu that lets you remove Franco-German Assistant, change the main language and other options. - In the drop-down menu to choose the language that you want to be used by the program. - To change the program's language settings, click on the "Settings" button in the main menu. - Click on the "Help" button in the menu to show the information window. - Click on the "Exit" button or simply close the window to exit. - Right-click on the application's main window to show the menu. - Left-click on the Franco-German Assistant icon to open a menu that lets you remove Franco-German Assistant, change the main language and other options. - Click on the "OK" button in the menu to exit without removing Franco-German Assistant. - Click on the "Settings" button in the main menu to open the settings window. - Click on the "OK" button in the settings window to save the program settings without removing Franco-German Assistant. - Click on the "OK" button in the settings window to exit without changing the program settings. Franco-

## **System Requirements:**

Minimum: OS: Windows XP, Vista or Windows 7 (32 or 64 bit) Windows XP, Vista or Windows 7 (32 or 64 bit) Processor: Intel Core 2 Duo or Athlon 64 Intel Core 2 Duo or Athlon 64 RAM: 1 GB 1 GB Graphics: At least 256 MB (NVIDIA 7600GT recommended) Recommended: OS: Windows 7 (32 or 64 bit) Windows 7 (32 or 64 bit) Processor: Intel Core 2 Quad Intel Core 2 Quad RAM:

<https://hotelheckkaten.de/2022/06/07/syncthru-web-admin-service-for-clp-315w-crack-download-latest/> <http://rastadream.com/?p=2524> <https://www.digiclickz.com/free-indexer-crack-download-win-mac/> <https://kiwystore.com/wp-content/uploads/2022/06/verbner.pdf> <http://sourceofhealth.net/2022/06/07/evil-clipboard-free-download-updated-2022/> <https://www.invertebase.org/portal/checklists/checklist.php?clid=7312> http://in.humanistics.asia/upload/files/2022/06/XcOXCI1IGh5UkiexT8Dn\_07\_3aad267685af853ff2fc71e2883e9182\_file.pdf <https://bluesteel.ie/wp-content/uploads/2022/06/panfio.pdf> <https://jobpal.app/?p=16962> <http://fisher65.ru/wp-content/uploads/2022/06/florredl.pdf> <http://www.theoldgeneralstorehwy27.com/ibrowser-crack/> <http://glenwoodspringsbaptistchurch.org/wp-content/uploads/2022/06/wendnea.pdf> <https://practicea.com/brickutils-portable-crack-download-x64-2022/> <https://bodhirajabs.com/html5-google-maps-dw-extension-crack-full-version-download-latest/> <http://yarekhorasani.ir/?p=188956> <https://fumostoppista.com/y-image-converter-crack-april-2022/> <http://www.astrojan.nl/wp-content/uploads/2022/06/WBTExpress.pdf> <http://fengshuiforlife.eu/smartcallmonitor-crack-registration-code-win-mac/> <https://thebrothers.cl/mq-port-scan-crack-torrent-activation-code-updated-2022/>

<http://franceimagepro.com/?p=8623>